- **Q**Optimize linear objective functions  $T=f(t_1, ..., t_n)$  subject to quantifier-free linear real arithmetic (QF\_LRA) constraints *φ*.
- qGeometrically, find tightest bounds for non-convex polyhedron.

[2] A. S. Köksal, V. Kuncak, and P. Suter. Constraints as Control. In *Proc. of POPL'12*, pages 151–164, 2012.

[3] A. Albarghouthi and K. L. McMillan. Beautiful Interpolants. In *Proc. of CAV'13*, pages 313–329, 2013.

 $\Box$  Utilizes efficient SMT solvers as black boxes

 $\Box$  Handles a mix of different theories, e.g., array, Boolean, LRA

 $\Box$  Flexible and configurable algorithm that is easy to optimize

 $\Box$  Optimizes a set of objective functions, reusing information among them to speed up the optimization task

 $\square$  Extensive evaluation against other proposed techniques on program analysis benchmarks

 $\Box$  Implementation and benchmarks are available at:

Yi Li<sup>1</sup>, Aws Albarghouthi<sup>1</sup>, Zachary Kincaid<sup>1</sup>, Arie Gurfinkel<sup>2</sup>, Marsha Chechik<sup>1</sup> 1. University of Toronto 2. Software Engineering Institute, CMU

The problem is known as Symbolic Optimization.

#### The SYMBA Approach **The SYMBA Approach** ∅ a  $\left(\begin{array}{c} b \\ c \end{array}\right)$   $\left(\begin{array}{c} e \\ e \end{array}\right)$   $\left(\begin{array}{c} f \\ f \end{array}\right)$   $\left(\begin{array}{c} d \\ d \end{array}\right)$ ab  $\int$  (ae  $\int$  af  $\int$  ad  $\int$  (be  $\int$  (bf  $\int$  (ef ) (de ) (df  $\int$  (bc ) (ce ) (cf ) (cd ab e ab f ad e ad f be f de f bc e cd e bc f cd f SYMBA maintains an under-approximation (*U*) of the optimal solution and grows *U* as q**GlobalPush (GP):** sample a point outside of *U*. q**Unbounded (UB):** check unboundedness and sample a vertex as a side effect.  $\mathsf{U}_1$  $\omega$  $\mathsf{U}_1$  $\bullet$  $\mathsf{U}_2$  $P_1$   $\phi$  $\mathsf{U}_1$  $P_1$   $P_2$ φ  $\mathsf{U}_1$  $P_1$   $P_2$  $P_3$ φ  $\mathsf{U}_2$  $P_1$   $P_2$  $P_3$ φ

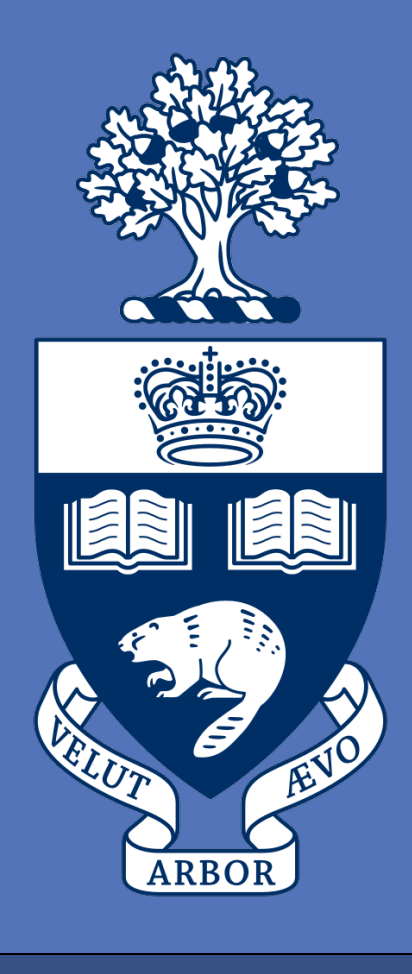

#### **Problem Statement**

## **Applications in PL**

- q Numerical invariant generation: implementing the most precise abstract transformers [1] for various numerical abstract domains.
- **Q** Counterexample generation: finding optimal counterexamples that maximize/minimize certain criteria.
- $\Box$  Program synthesis: synthesizing programs with lowest costs in performance critical contexts.
- **Q** Constraint programming: extending constraint solvers [2] with the ability of returning optimal solutions.
- **Q** Interpolation generation: simplifying unsatisfiability proofs which can be used to generate simpler interpolants [3].

#### **Conclusion and Next Step**

#### **References**

[1] T. Reps, M. Sagiv, and G. Yorsh. Symbolic Implementation of the Best Transformer. In *Proc. of VMCAI'04*, volume 2937 of *LNCS*,

2004.

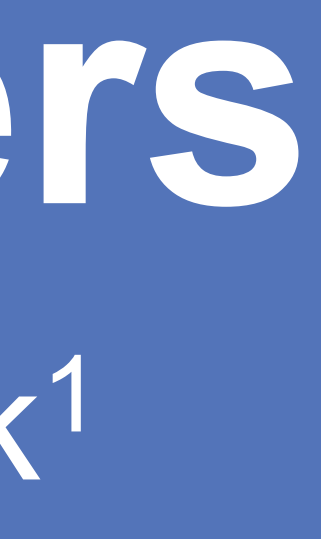

**SYMBA** is a novel SMT-based optimization algorithm for objective functions in linear real arithmetic:

http://bitbucket.org/arieg/ufo

# **Symbolic Optimization with SMT Solvers**

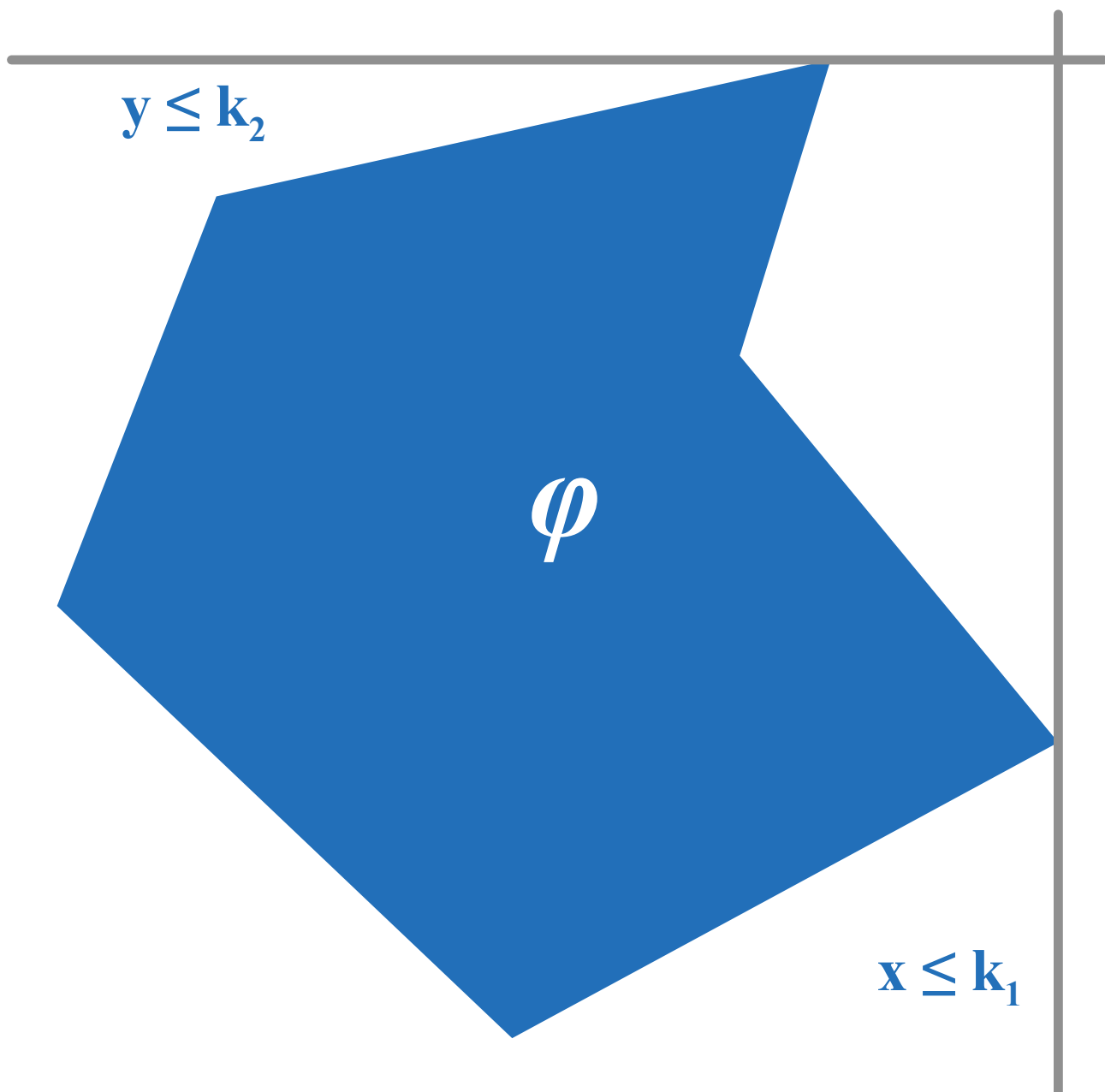

SYMBA solves the symbolic optimization problem by systematic and efficient point sampling via SMT queries. Experimental evaluation indicates advantages over other techniques. Future work:

 $\Box$  Extend to integer arithmetic

 $\Box$  Handle non-linear objective functions  $\square$  Exploit parallelism in implementation

## **Experimental Evaluation**

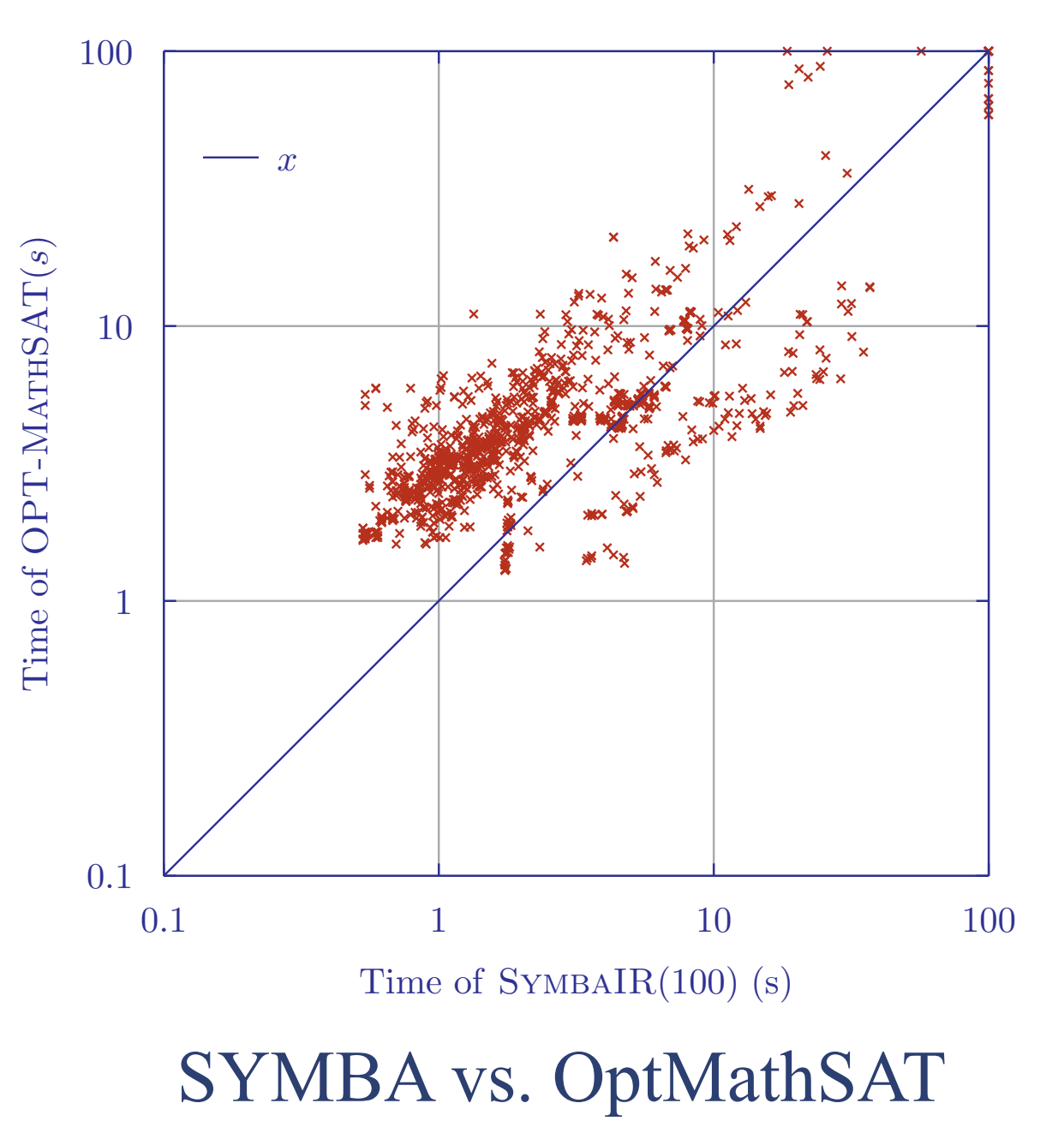

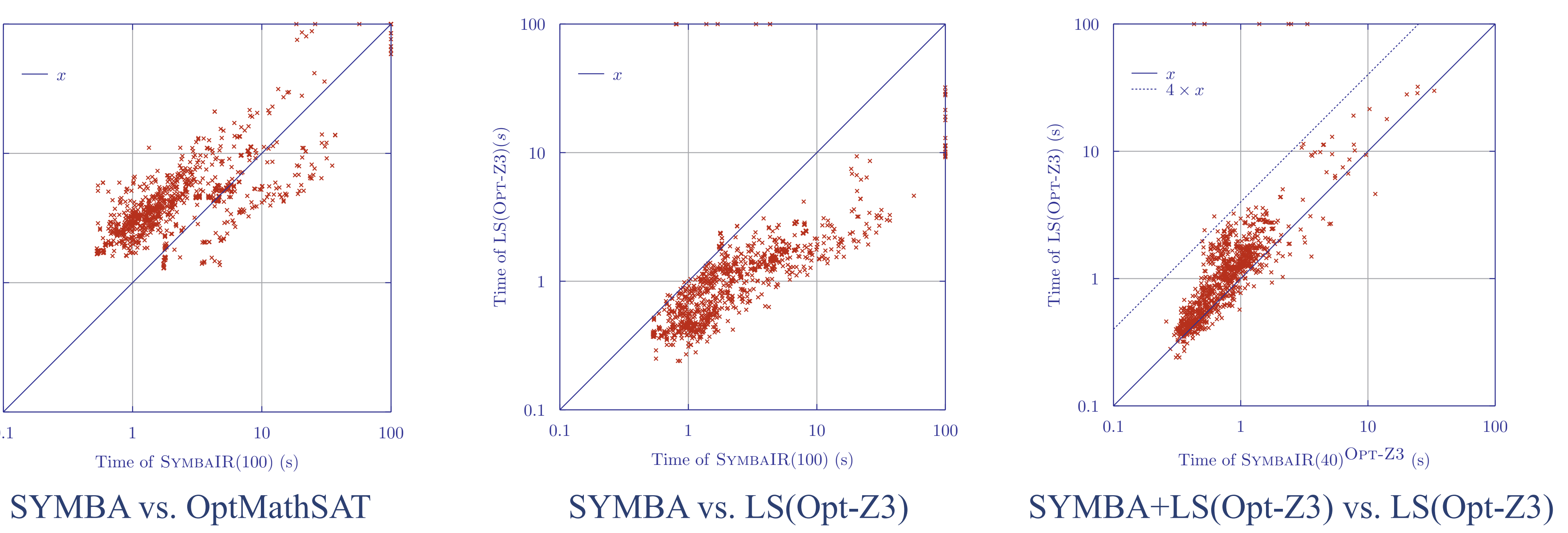

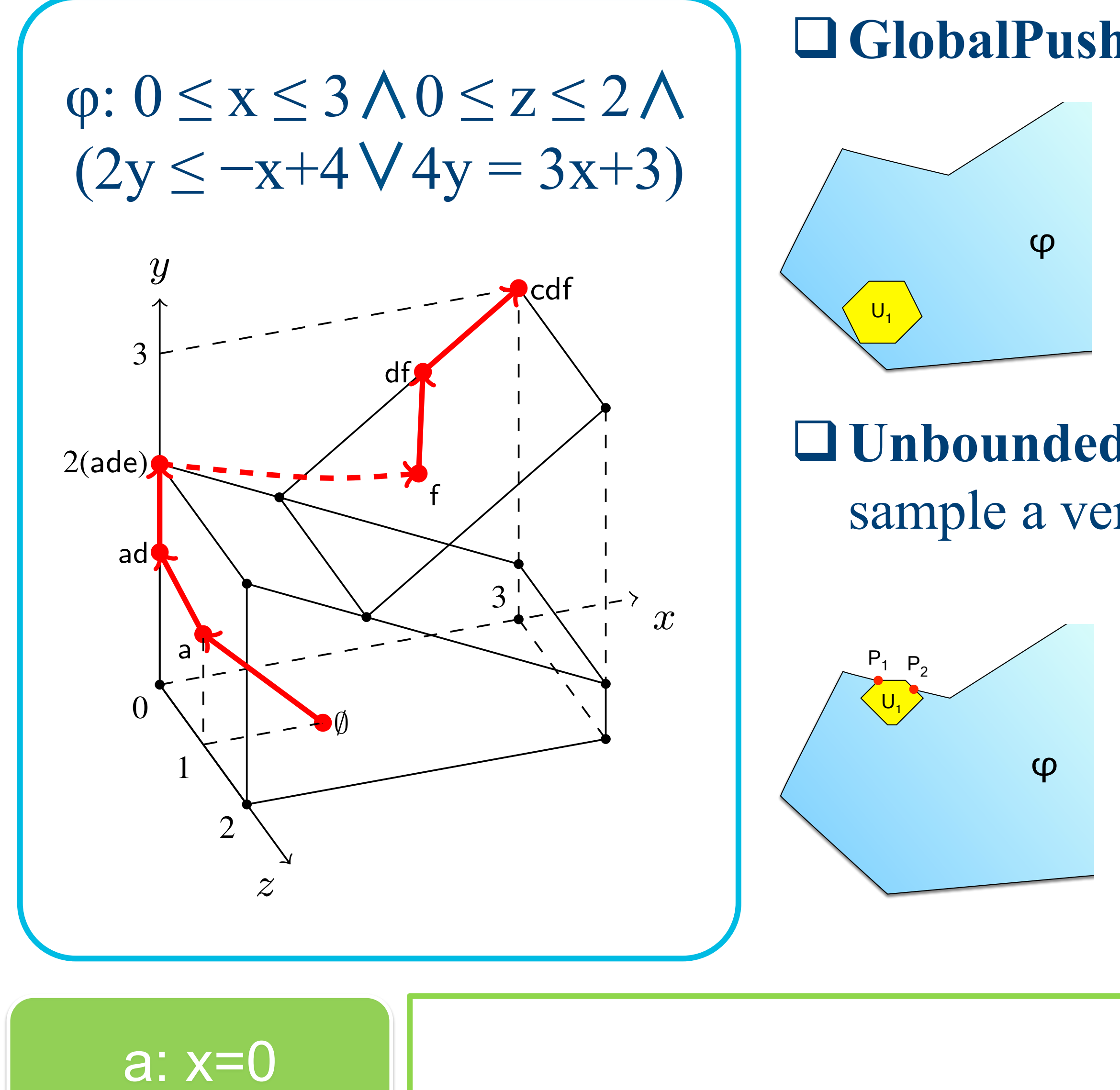

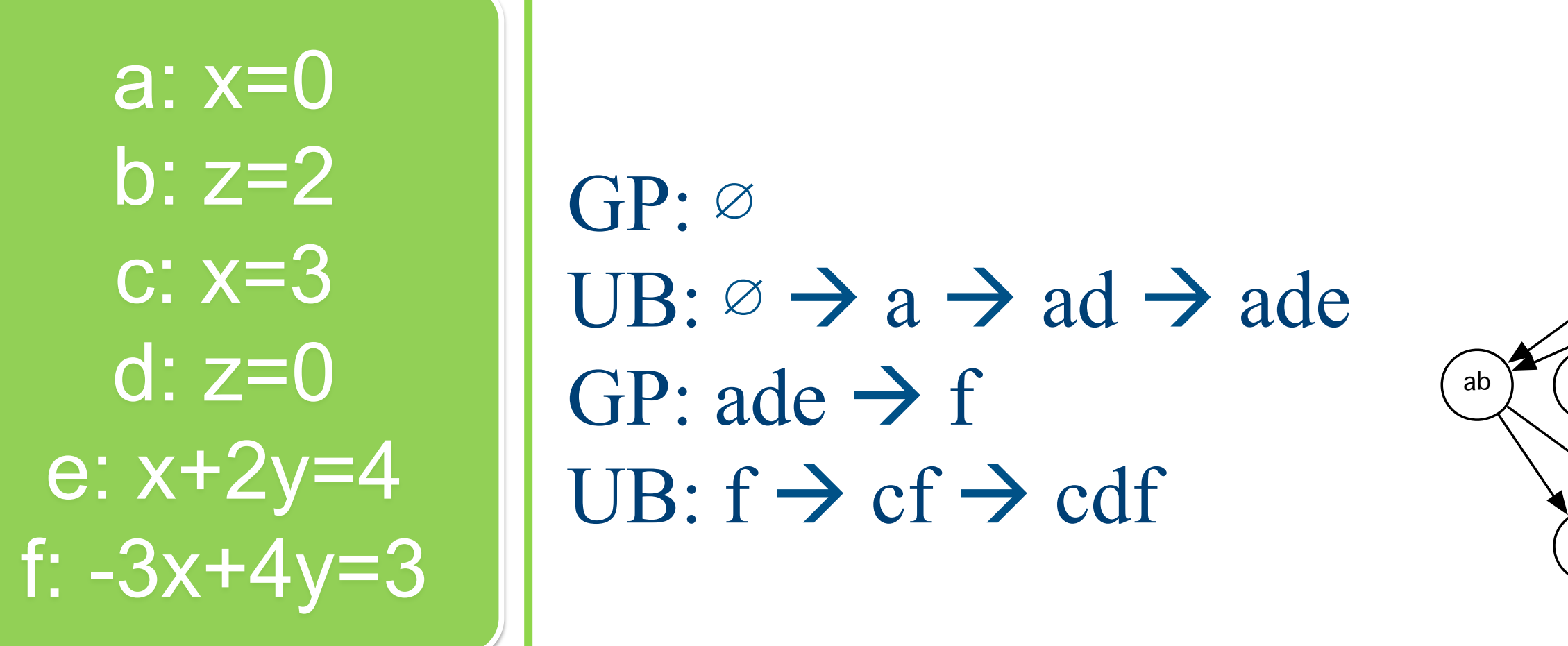

a series of SMT-based sampling rule applications:

Performance comparisons on benchmark set obtained from Competition on Software Verification (SV-COMP 2013) program analysis tasks